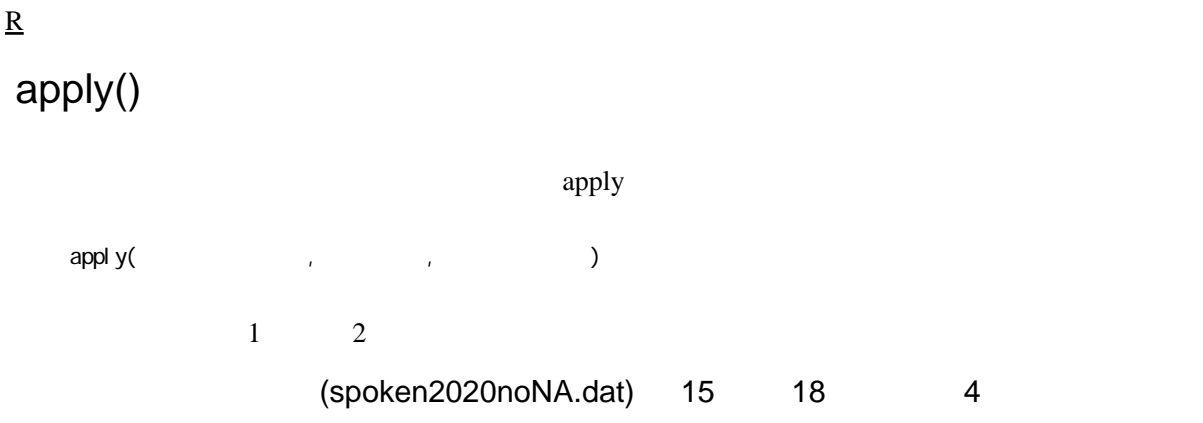

## References

[http://takenaka-akio.org/doc/r\\_auto/chapter\\_07\\_apply.html](http://takenaka-akio.org/doc/r_auto/chapter_07_apply.html)